# **Datensätze und Fehlerkatalog zur Monatszusammenstellung and Anlage 5**

**Prüfungen des Vorlaufsatzes, des Datensatzes BASV und des Nachlaufsatzes für das Verfahren Monatszusammenstellung (MOZU-Verfahren)**

#### **1 VOSZ - Vorlaufsatz**

#### **Zeichendarstellung:**

- an = alphanumerisches Feld, linksbündig mit nachfolgenden Leerzeichen; Grundstellung = Leerzeichen
- $n =$  numerisches Feld, rechtsbündig mit führenden Nullen; Grundstellung = Null<br>K = Pflichtangabe, soweit bekannt  $k =$  Kannangabe
- $K =$  Pflichtangabe, soweit bekannt M = Mussangabe
- 

 $m =$  Mussangabe unter Bedingungen

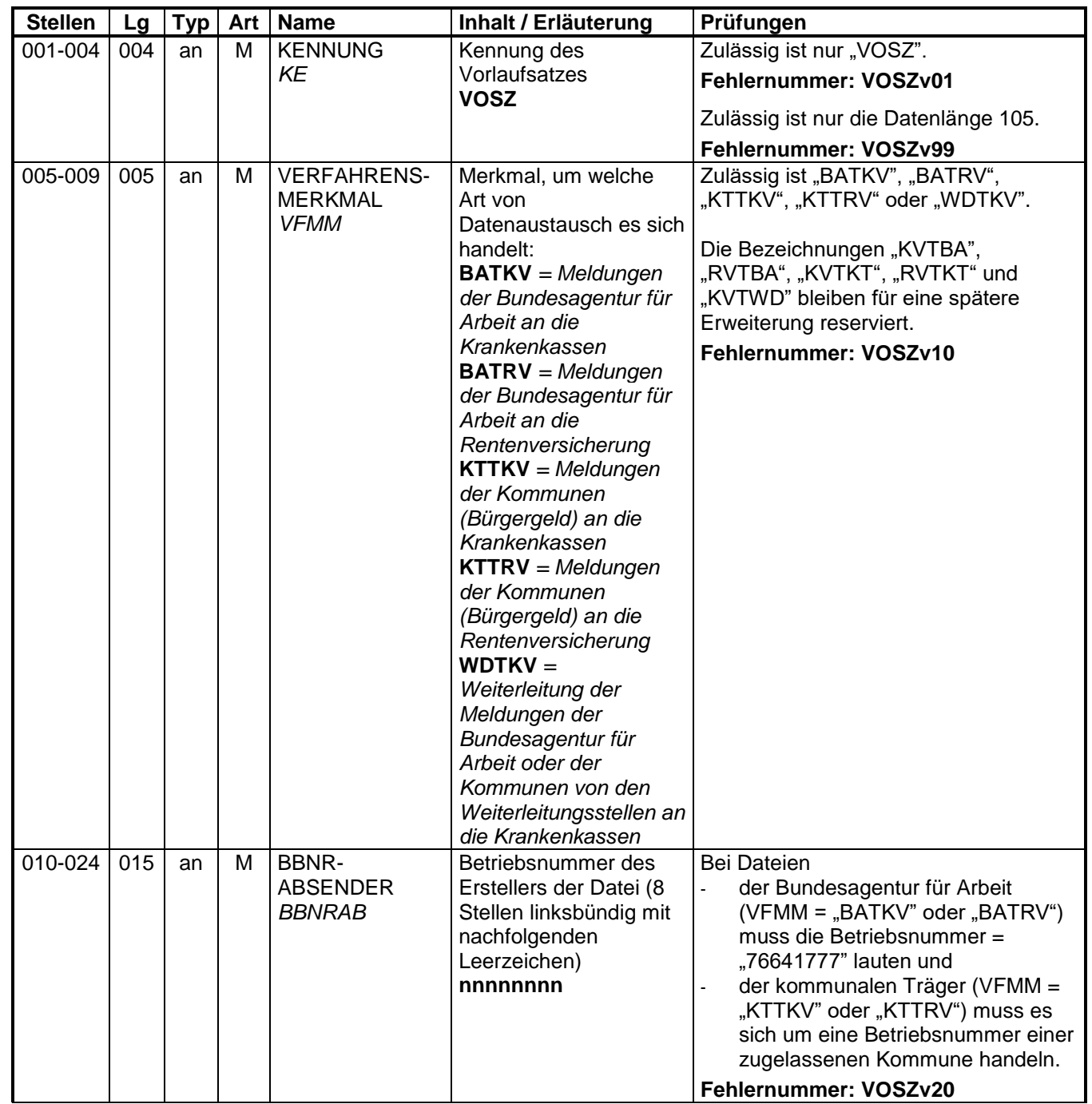

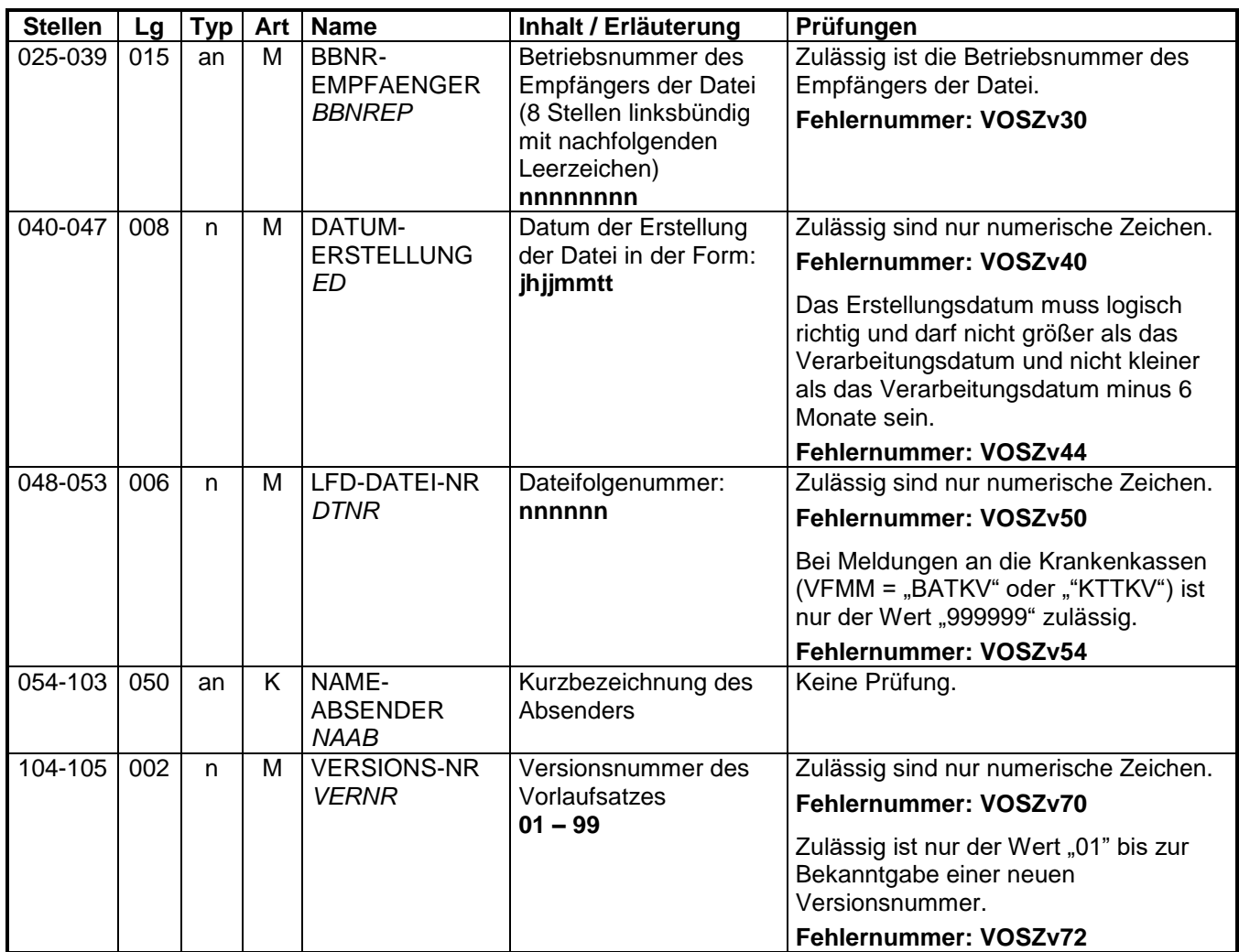

#### **2 Datensatz: BASV - Meldung der Monatszusammenstellung**

#### **Zeichendarstellung:**

- an = alphanumerisches Feld, linksbündig mit nachfolgenden Leerzeichen; Grundstellung = Leerzeichen
- n = numerisches Feld, rechtsbündig mit führenden Nullen; Grundstellung = Null K = Pflichtangabe, soweit bekannt  $k =$  Kannangabe
- $K =$  Pflichtangabe, soweit bekannt<br>M = Mussangabe
- 

 $m =$ Mussangabe unter Bedingungen

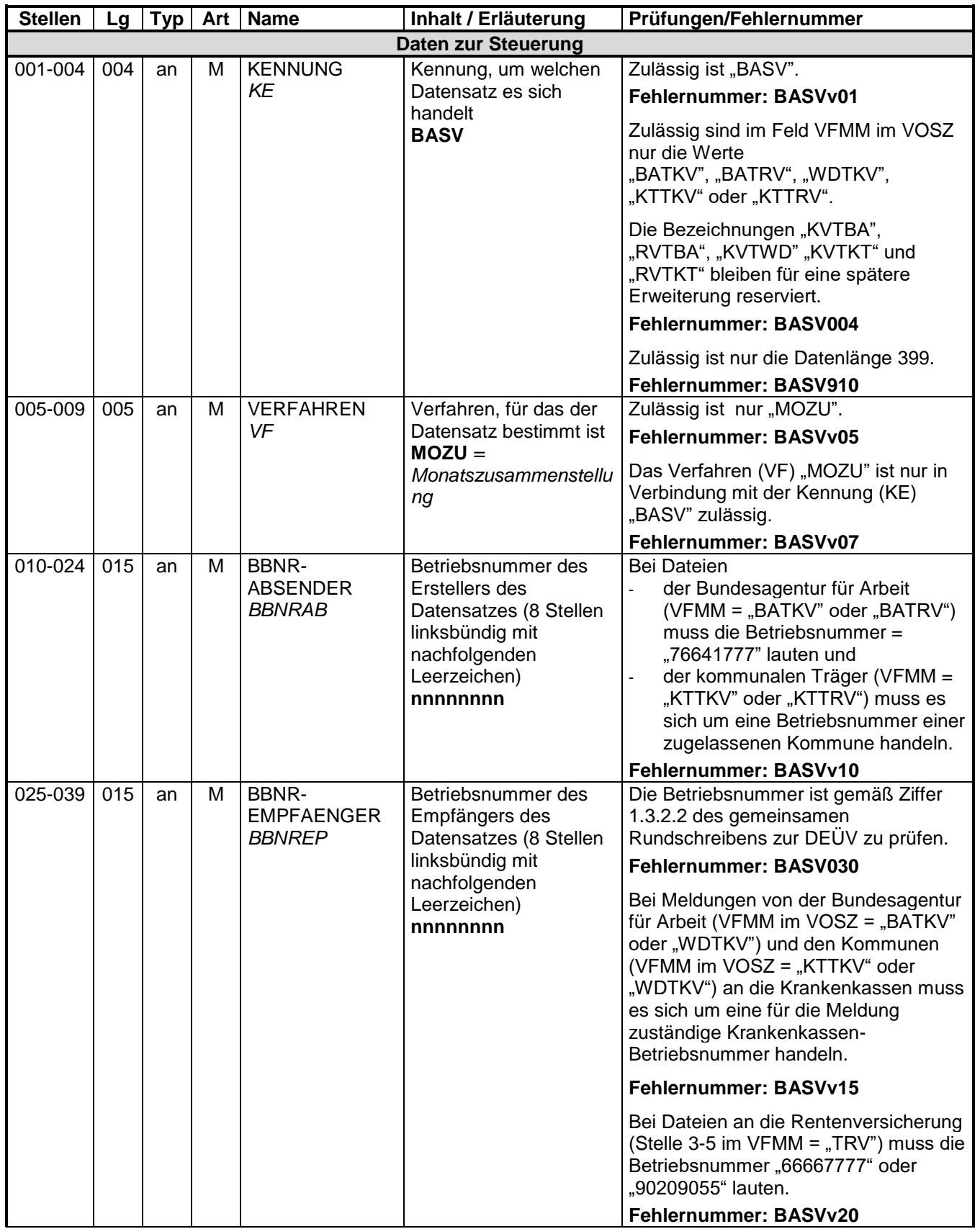

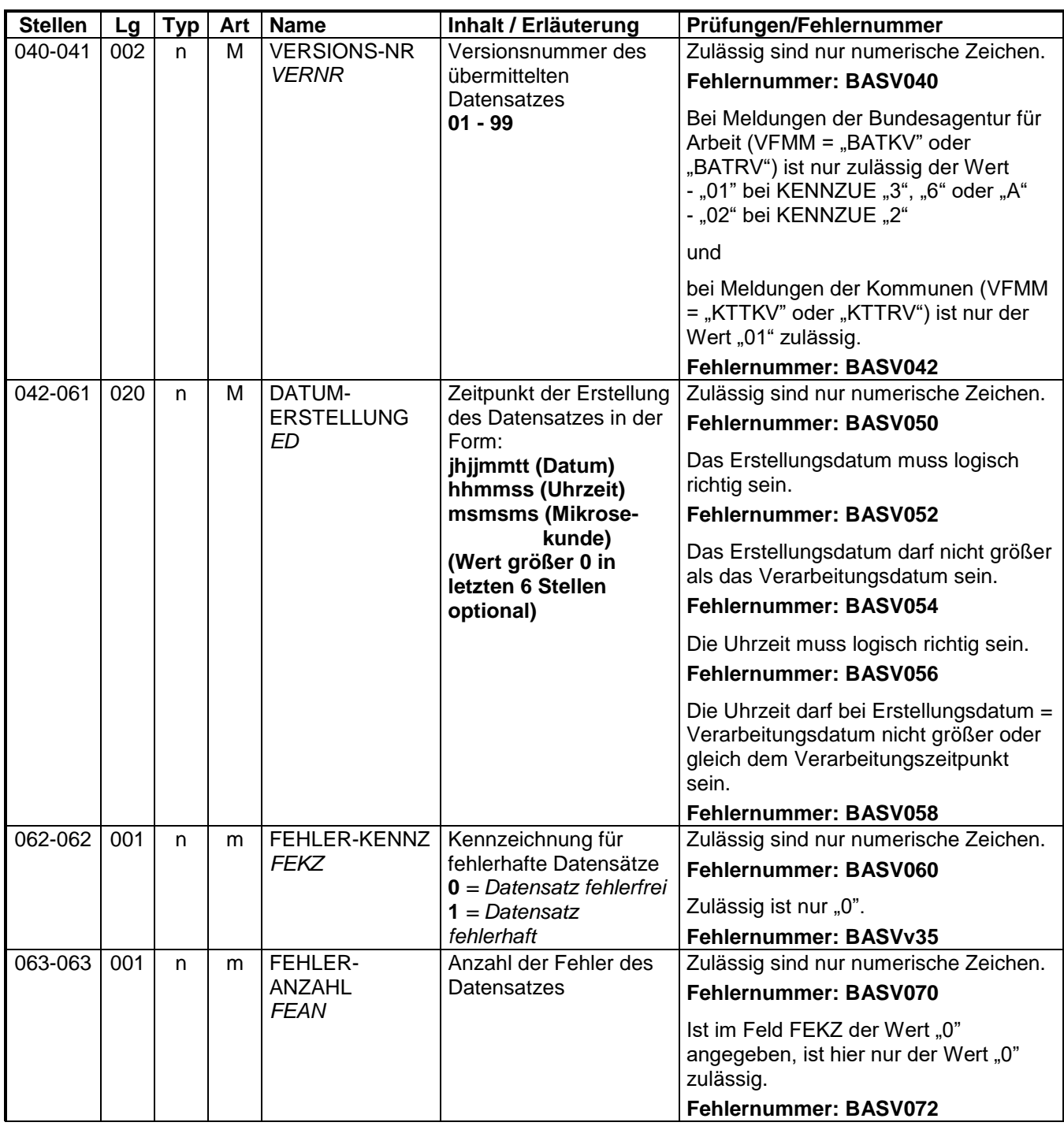

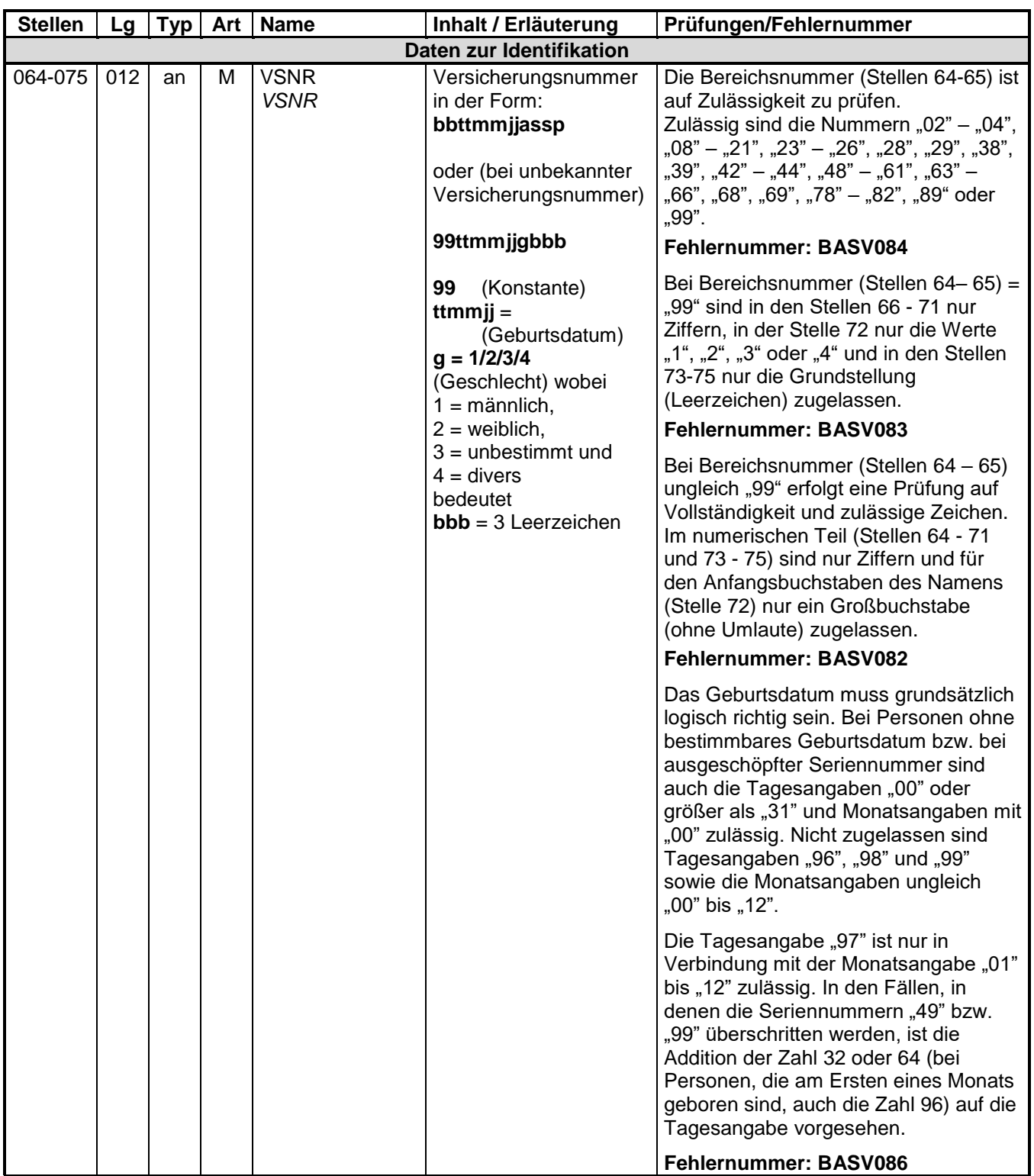

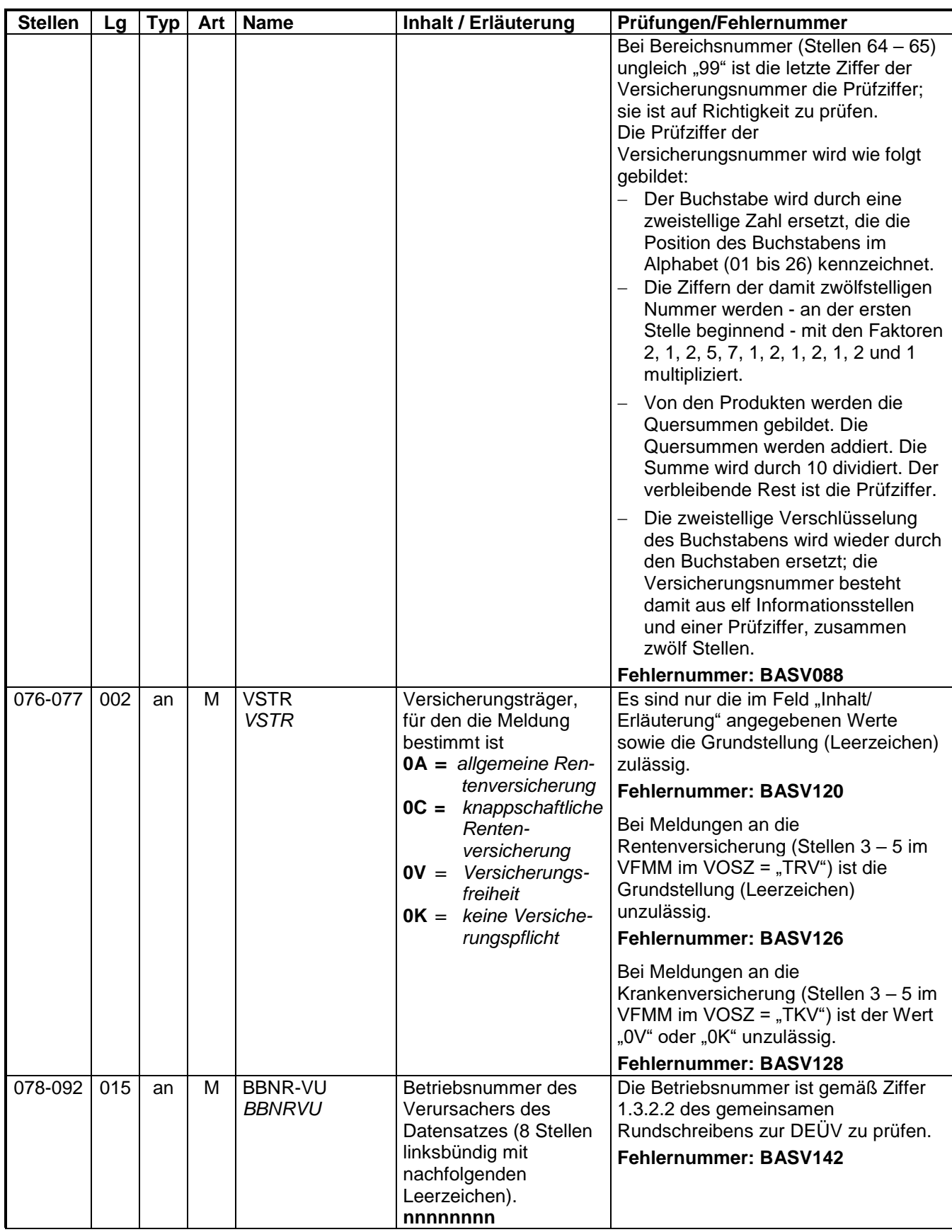

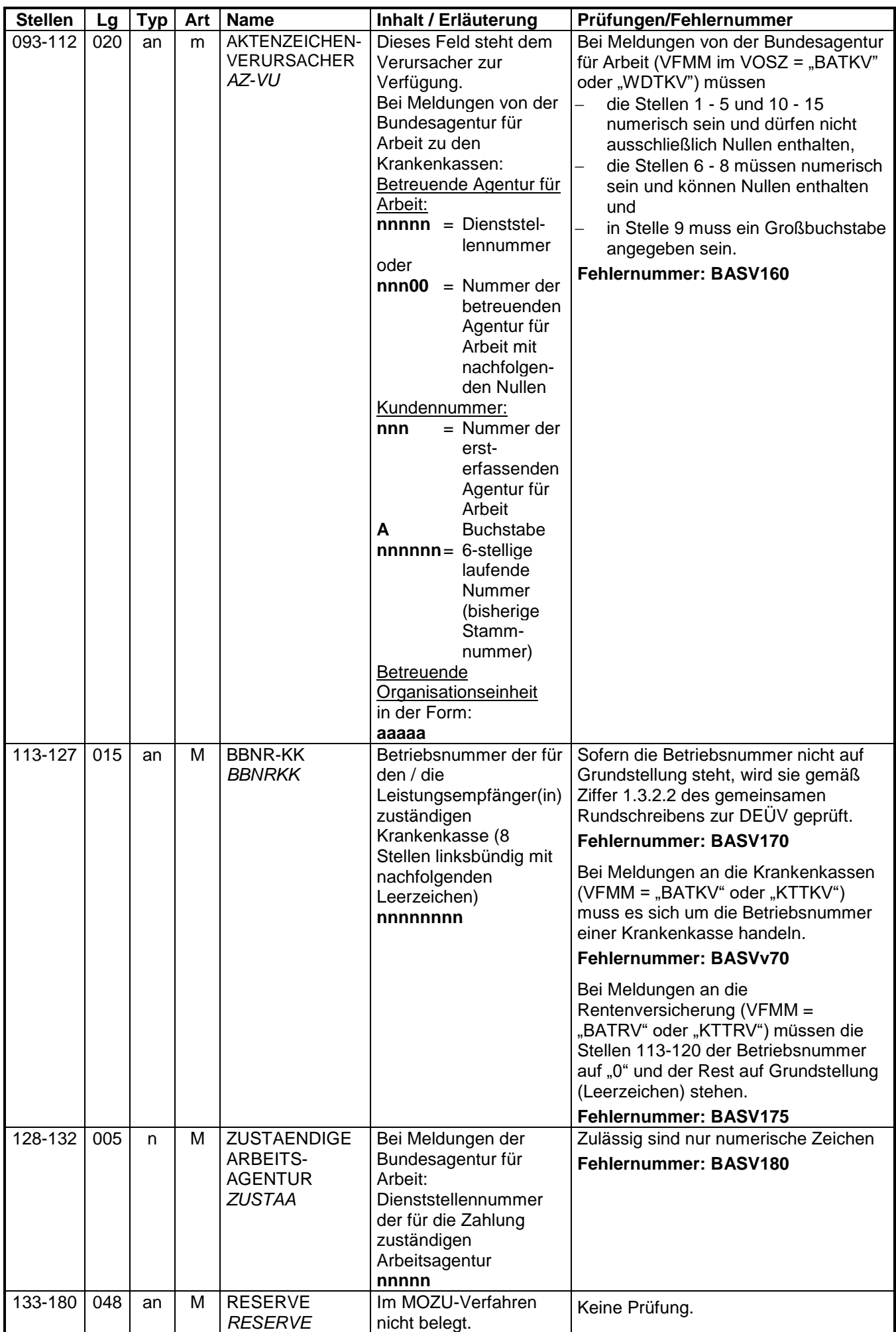

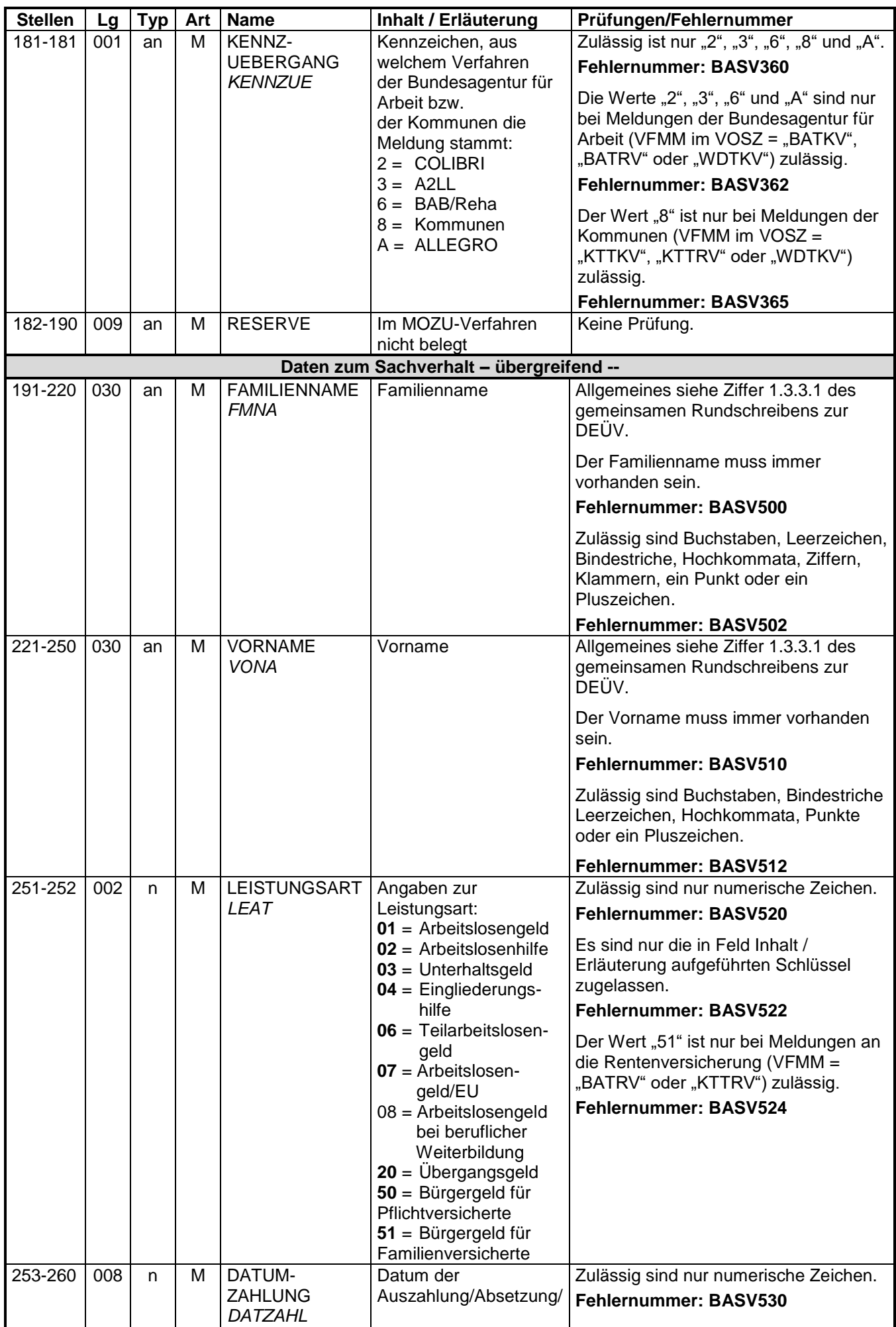

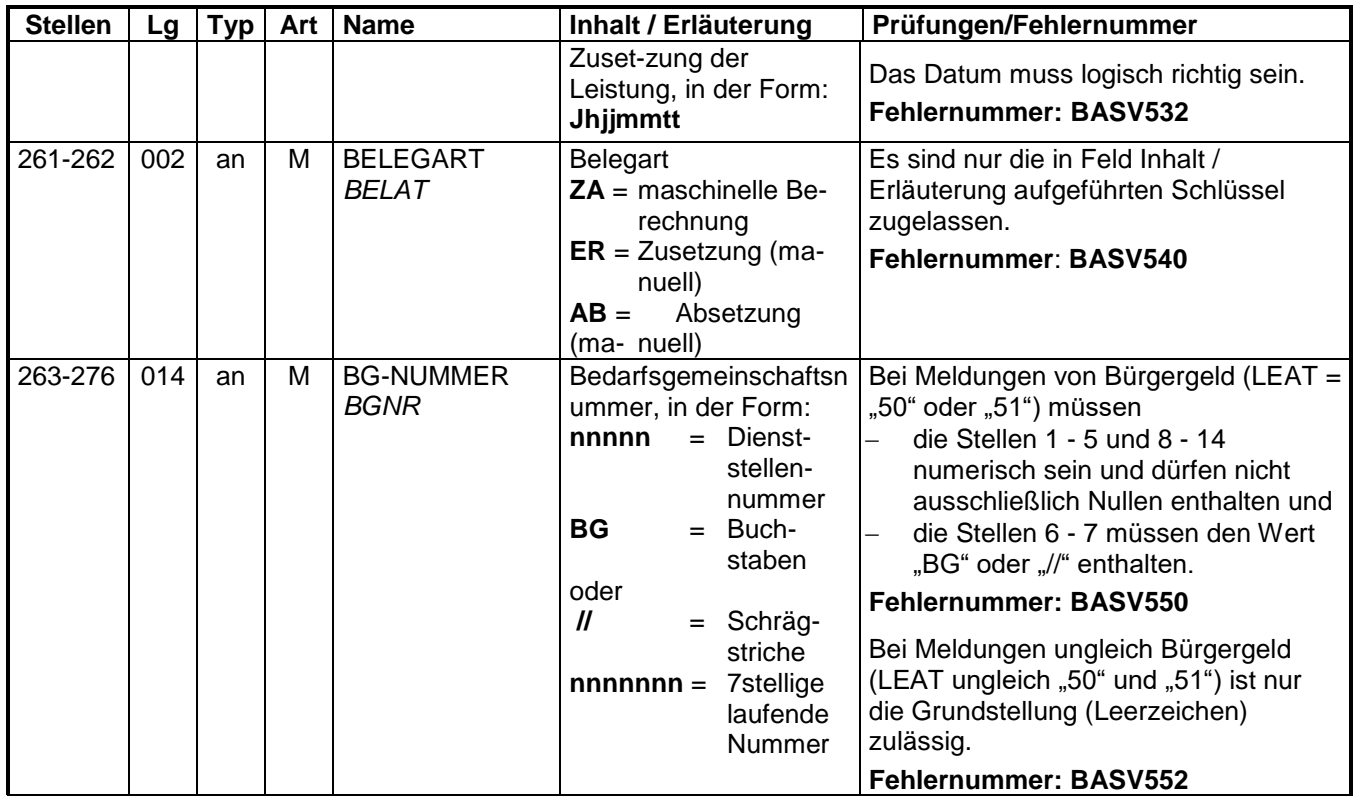

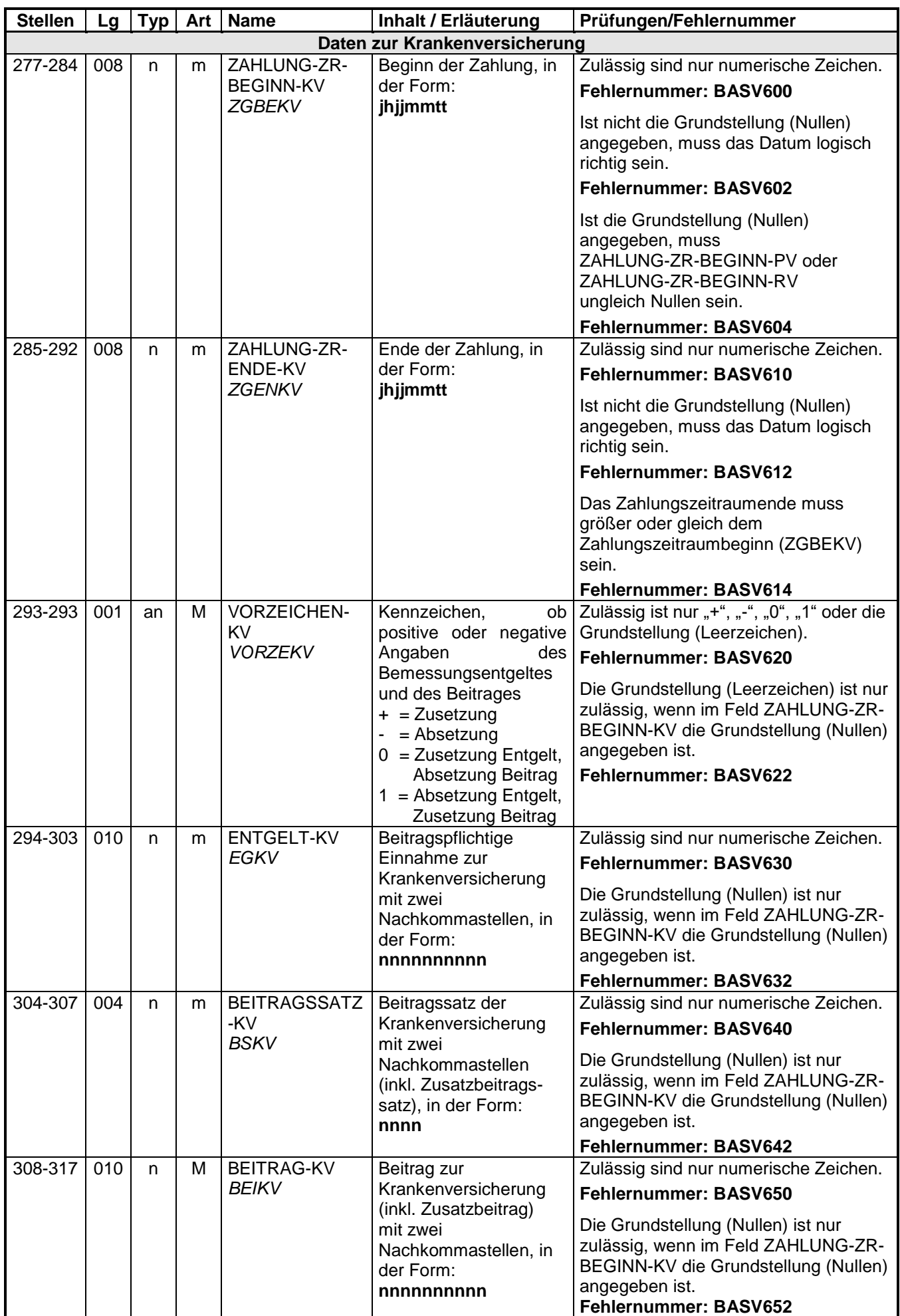

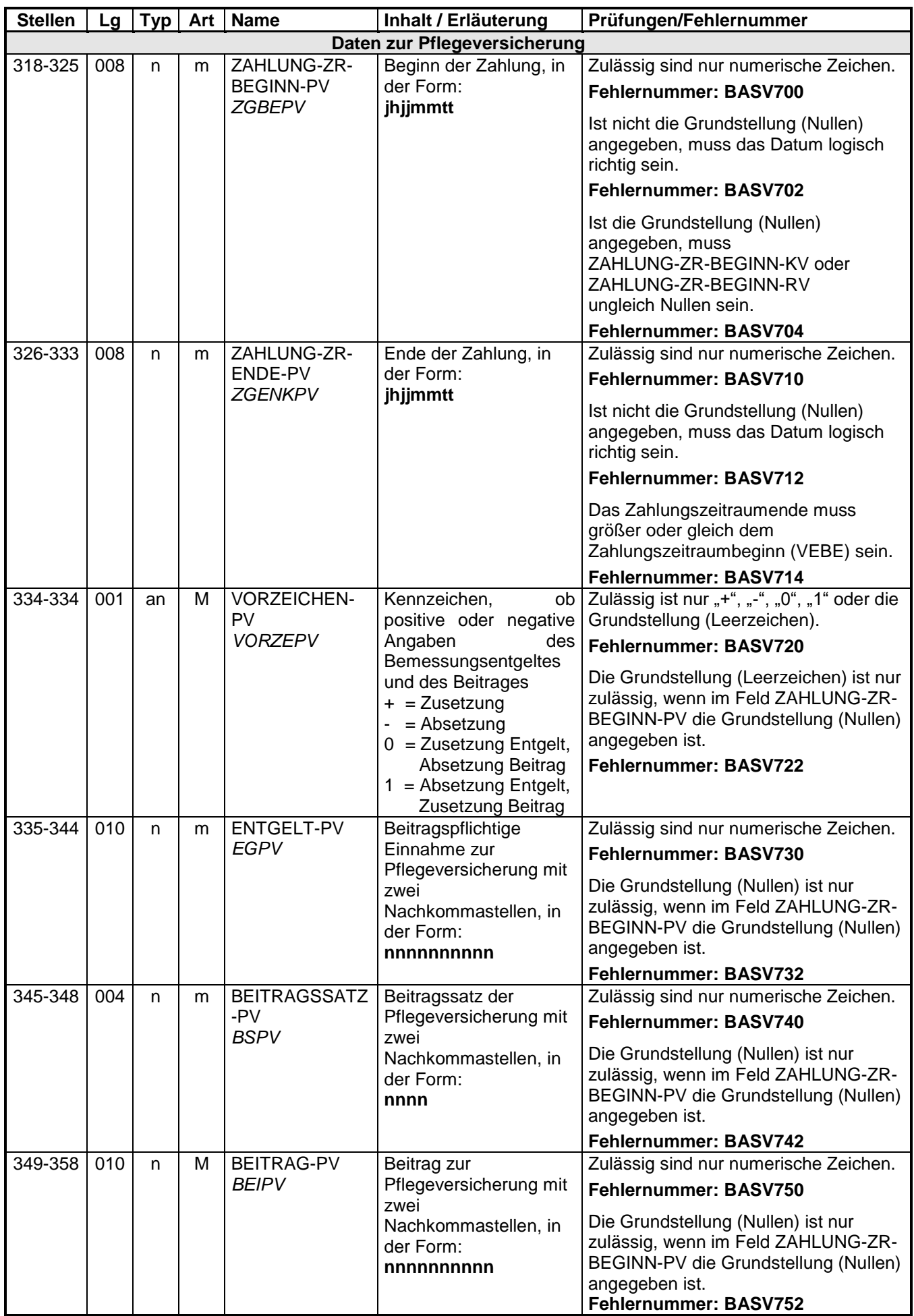

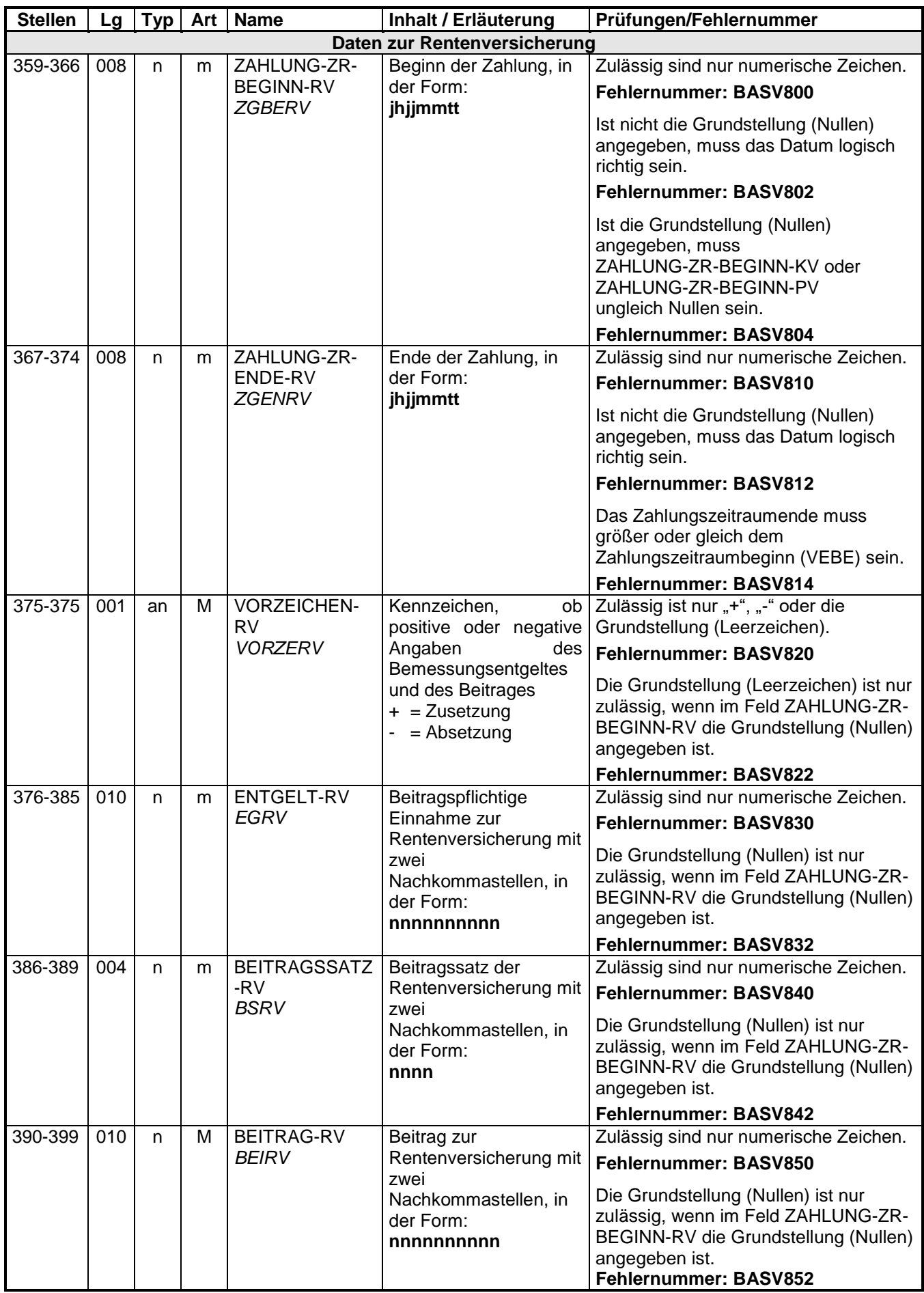

### **3 NCSZ - Nachlaufsatz**

#### **Zeichendarstellung:**

- an = alphanumerisches Feld, linksbündig mit nachfolgenden Leerzeichen; Grundstellung = Leerzeichen
- n = numerisches Feld, rechtsbündig mit führenden Nullen; Grundstellung = Null
- K = Pflichtangabe, soweit bekannt k = Kannangabe
- $M =$ Mussangabe m = Mussangabe m = Mussangabe unter Bedingungen

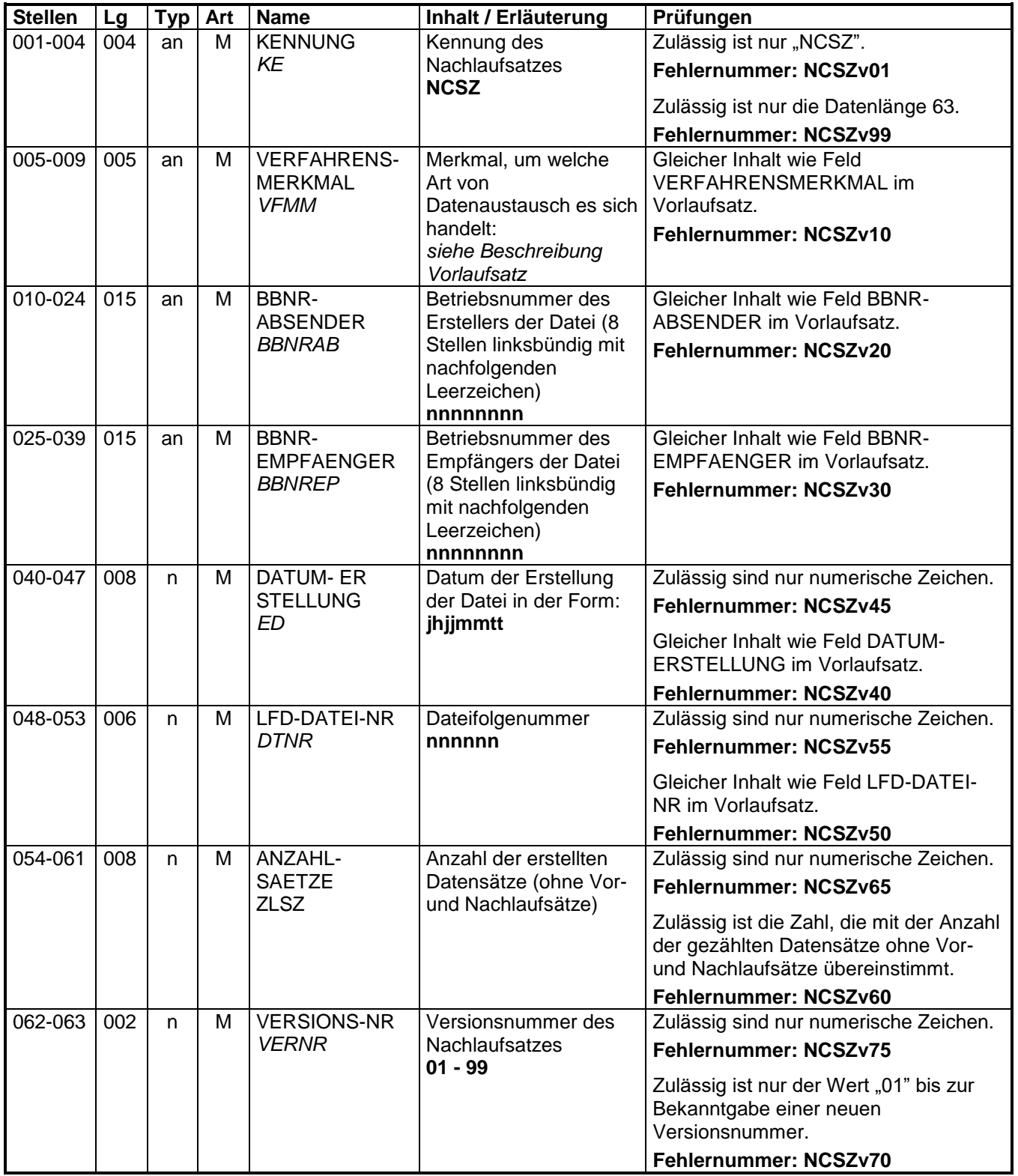

# **4 Fehlerkatalog**

Allgemeines

Aufbau der Fehlernummern:

- Stellen 01 04 Kennzeichen des Datensatzes / Datenbausteins, in dem ein fehlerhafter Sachverhalt aufgetreten ist.
- Stellen 05 05 Ist der Inhalt numerisch, handelt es sich um eine Fehlernummer aus der Kernprüfung, ansonsten um eine anwenderspezifische Fehlernummer. Bei den anwenderspezifischen Fehlerprüfungen wird zwischen verbindlichen (Wert = "v") und empfehlenswerten (Wert = "e") Prüfungen unterschieden. In diesen Fällen wird der Alphawert mit der Kennung der jeweiligen Krankenkassenart bzw. der Deutschen Rentenversicherung Bund oder der BA überlagert:
	- A AOK
	- D BKK<br>E Ersat
	- E Ersatzkassen<br>E Bundesagentu
	- Bundesagentur für Arbeit
	- G Kommunen
	- H Hinweise
	- I IKK<br>K Deu
	- Deutsche Rentenversicherung Knappschaft-Bahn-See
	- L LKK
	- V Deutsche Rentenversicherung Bund

## Stellen 06 - 07 Fehlernummer

Wenn Stelle 05 numerisch ist, erfolgt hier die Fortsetzung der Fehlernummer der Kernfunktionsprüfung. Ansonsten folgt die zweistellige Fehlernummer einer anwender-

spezifischen Prüfung

Felder, die zwingend numerisch sein müssen, werden generell entsprechend geprüft. Die Fehlerprüfung erscheint nicht in der Datenbeschreibung; die Fehlernummer ist aber im Fehlerkatalog aufgenommen.

Fehlernummer ab Dxxx900 deuten auf einen gleichzeitigen Abbruch der Fehlerprüfung hin (z. B. wegen eines Fehlers in der Satzlänge).

Die Fehlerprüfung wird nach mehr als 8 erkannten Fehlern abgebrochen. Auf diesen Sachverhalt wird mit der neunten Fehlernummer BASV920 hingewiesen.

Die Fehlernummern für die Prüfungen des Vor- und des Nachlaufsatzes sind hier aufgenommen, da die Prüfungen verbindlich festgelegt wurden und die Bekanntgabe bundesweit erfolgen muss. Die Prüfungen sind aber von jedem Anwender selbst zu realisieren.

## Das Prüfprogramm gibt zurzeit nur die erste Zeile des Fehlertextes (Kurztext) **aus. Die optionale Ausgabe auch des Langtextes bleibt einer späteren Version vorbehalten.**

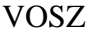

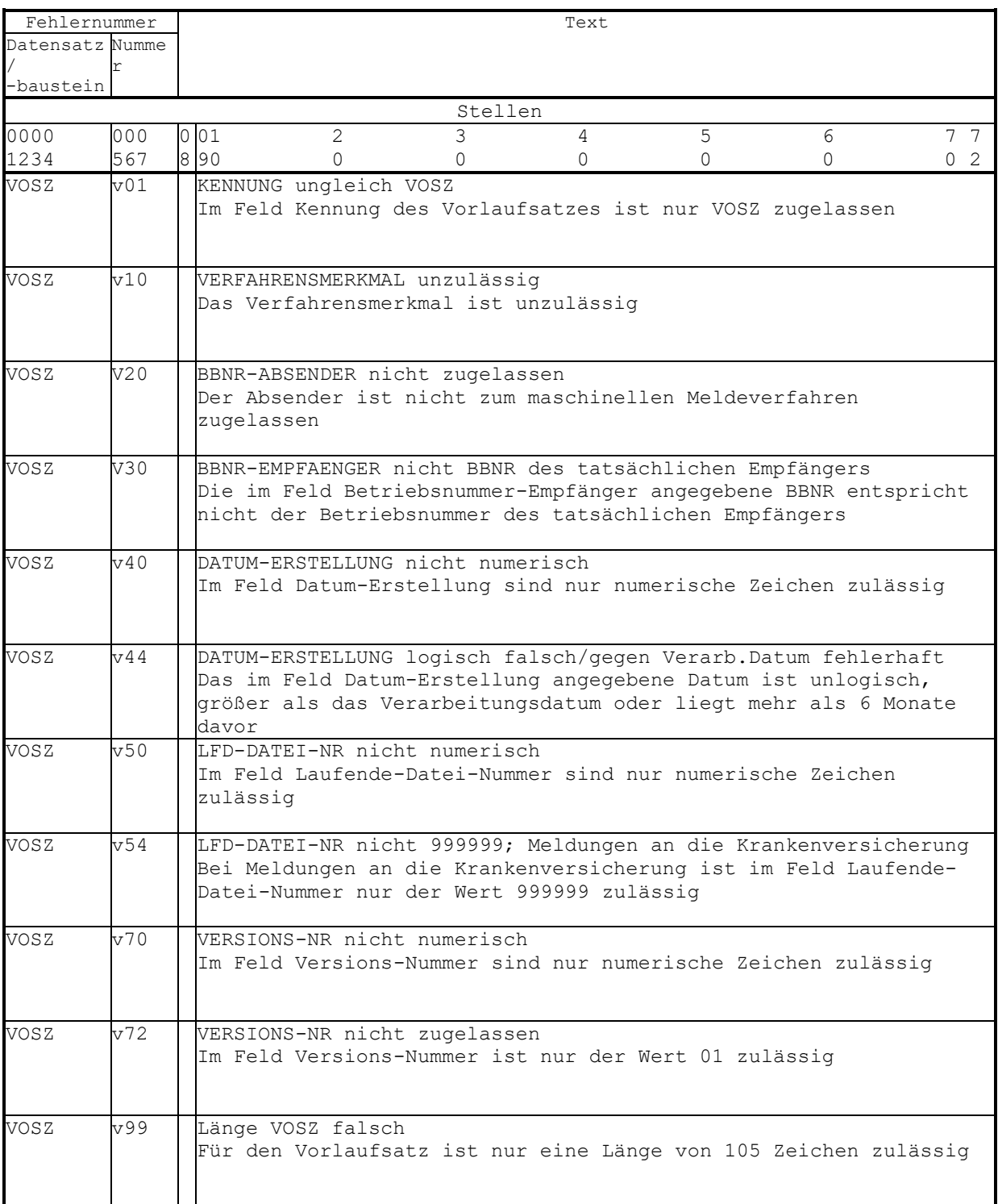

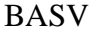

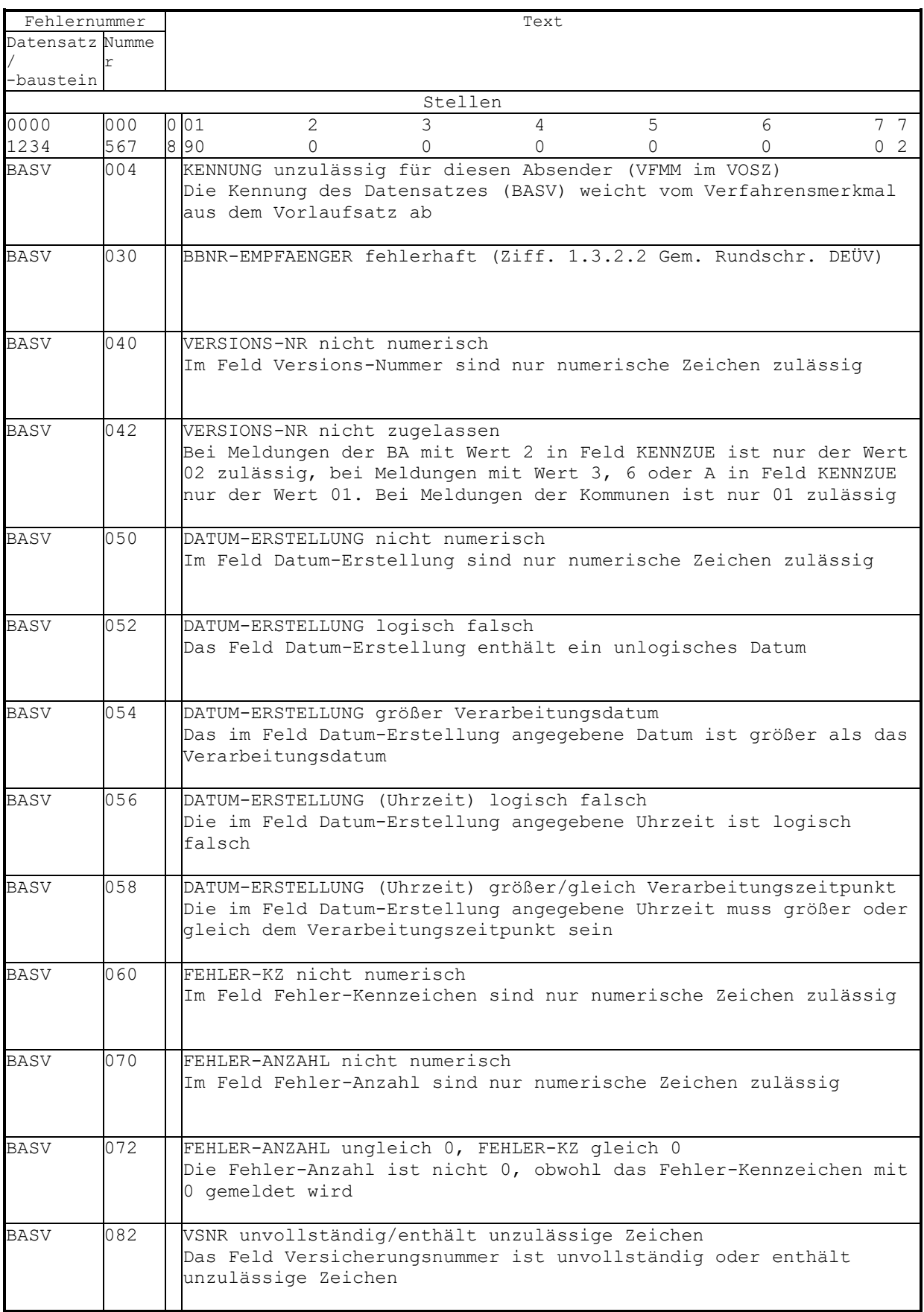

BASV - Teil 2 -

| Fehlernummer        |            | Text                                                                                                    |  |  |  |  |  |  |  |  |  |  |
|---------------------|------------|----------------------------------------------------------------------------------------------------|--|--|--|--|--|--|--|--|--|--|
| Datensatz Numme     |            |                                                                                                    |  |  |  |  |  |  |  |  |  |  |
| -baustein           |            |                                                                                                    |  |  |  |  |  |  |  |  |  |  |
| Stellen             |            |                                                                                                    |  |  |  |  |  |  |  |  |  |  |
| 0000                | 000        | 0 <sub>01</sub><br>2<br>5<br>3<br>77<br>6<br>4<br>890                                                                                                    |  |  |  |  |  |  |  |  |  |  |
| 1234<br><b>BASV</b> | 567<br>083 | 0 <sub>2</sub><br>$\Omega$<br>$\Omega$<br>0<br>$\Omega$<br>Bereichsnummer gleich 99, Stellen 066-075 unzulässige Inhalte                                                                                                    |  |  |  |  |  |  |  |  |  |  |
|                     |            | Bei der Angabe der Bereichsnummer 99 sind in den Stellen 066-<br>071 nur Ziffern, in der Stelle 072 nur 1, 2, 3 oder 4und in den<br>Stellen 073-075 nur Leerzeichen zulässig                                                         |  |  |  |  |  |  |  |  |  |  |
| <b>BASV</b>         | 084        | VSNR unzulässige Bereichsnummer<br>Das Feld Versicherungsnummer enthält eine unzulässige<br>Bereichsnummer                                                                                                    |  |  |  |  |  |  |  |  |  |  |
| BASV                | 086        | VSNR (Geburtsdatum) unzulässig<br>Das Feld Versicherungsnummer enthält ein unlogisches bzw.<br>unzulässiges Geburtsdatum                                                                                                    |  |  |  |  |  |  |  |  |  |  |
| BASV                | 088        | VSNR / ITVSNR - Prüfziffer falsch<br>Die Prüfziffer der im Feld Versicherungsnummer angegebenen<br>Nummer ist falsch                                                                                                    |  |  |  |  |  |  |  |  |  |  |
| <b>BASV</b>         | 120        | VSTR unzulässig                                                                                                    |  |  |  |  |  |  |  |  |  |  |
|                     |            | Im Feld VSTR ist nur 0A oder OC zulässig                                                                                                    |  |  |  |  |  |  |  |  |  |  |
| BASV                | 126        | VSTR ungleich Grundstellung (Leerzeichen)<br>Bei Meldungen an die Rentenversicherung ist die Grundstellung<br>im Feld Versicherungsträger unzulässig                                                                                 |  |  |  |  |  |  |  |  |  |  |
| BASV                | 128        | VSTR gleich OV, Meldung an die Krankenversicherung<br>Bei Meldungen an die Krankenversicherung ist der Wert OV im<br>Feld Versicherungsträger unzulässig                                                                             |  |  |  |  |  |  |  |  |  |  |
| BASV                | 142        | BBNRVU fehlerhaft (Ziffer 1.3.2.2 des Gem. Rundschreibens DEÜV)<br>Die Betriebsnummer-Verursacher ist nicht nach den Regeln<br>der Ziffer 1.3.2.2 des Gemeinsamen Rundschreibens zur DEÜV<br>aufgebaut                               |  |  |  |  |  |  |  |  |  |  |
| BASV                | 160        | AZ-VU von BA, Kundennummer enthält unzulässige Zeichen<br>Bei Meldungen der Bundesagentur für Arbeit ist das Aktenzeichen<br>- Verursacher unzulässig aufgebaut                                                                      |  |  |  |  |  |  |  |  |  |  |
| BASV                | 170        | BBNR-KK fehlerhaft (Ziffer 1.3.2.2 des Gem. Rundschreibens DEÜV)<br>Die Betriebsnummer-Krankenkasse ist nicht nach den Regeln<br>der Ziffer 1.3.2.2 des Gemeinsamen Rundschreibens zur DEÜV<br>aufgebaut                             |  |  |  |  |  |  |  |  |  |  |
| BASV                | 175        | BBNR-KK bei Meldungen an RV ungl. Grundst. (Nullen/Leerzeichen)<br>Bei Meldungen an die Rentenversicherung muss die BBNR-KK in den<br>Stellen 113-120 Nullen und in den Stellen 121-127 die<br>Grundstellung (Leerzeichen) enthalten |  |  |  |  |  |  |  |  |  |  |
| BASV                | 180        | ZUSTAA nicht numerisch<br>Im Feld ZUSTAA sind nur numerische Zeichen zulässig                                                                                                    |  |  |  |  |  |  |  |  |  |  |
| BASV                | 360        | KENNZ-UEBERGANG ungleich 2, 3, 6, 8 oder A.<br>Im Feld Kennzeichen-Übergang sind nur die Werte 2, 3, 6, 8 oder<br>A zulässig                                                                                                    |  |  |  |  |  |  |  |  |  |  |
| BASV                | 362        | KENNZ-UEBERGANG = 2, 3 6 oder A, Meldung nicht von der BA an die<br>KV.<br>Nur bei Meldungen der Bundesagentur für Arbeit an die<br>Krankenversicherung sind die Werte 2, 3, 6 oder A im Feld<br>KENNZ-UEBERGANG zulässig            |  |  |  |  |  |  |  |  |  |  |
| BASV                | 365        | KENNZ-UEBERGANG ungleich 8, Meldung nicht von einer Kommune<br>Meldungen mit KENNZ-UEBERGANG gleich 8 sind nur von den<br>Kommunen zulässig                                                                                          |  |  |  |  |  |  |  |  |  |  |

BASV - Teil 3 -

| Fehlernummer    |     | Text                                                                                                    |  |  |  |  |  |  |  |  |  |  |
|-----------------|-----|----------------------------------------------------------------------------------------------------|--|--|--|--|--|--|--|--|--|--|
| Datensatz Numme |     |                                                                                                    |  |  |  |  |  |  |  |  |  |  |
|                 |     |                                                                                                    |  |  |  |  |  |  |  |  |  |  |
| -baustein       |     | Stellen                                                                                                    |  |  |  |  |  |  |  |  |  |  |
| 0000            | 000 | 7 <sub>7</sub><br>001<br>$\mathcal{L}$<br>5<br>3<br>$\overline{4}$<br>6                                                                                                    |  |  |  |  |  |  |  |  |  |  |
| 1234            | 567 | 890<br>$\Omega$<br>0 <sub>2</sub><br>$\Omega$<br>$\cap$<br>$\cap$                                                                                                    |  |  |  |  |  |  |  |  |  |  |
| <b>BASV</b>     | 500 | FAMILIENNAME ist Grundstellung (Leerzeichen)<br>Das Feld FAMILIENNAME muss immer ungleich Grundstellung<br>(Leerzeichen) sein                                                                                                    |  |  |  |  |  |  |  |  |  |  |
| BASV            | 502 | FAMILIENNAME enthält unzulässige Zeichen<br>Im Feld FAMILIENNAME sind nur Buchstaben, Leerzeichen,<br>Bindestriche, Hochkommata, Ziffern, Klammern, ein Punkt oder ein<br>Pluszeichen zulässig.                                                                        |  |  |  |  |  |  |  |  |  |  |
| BASV            | 510 | VORNAME ist Grundstellung (Leerzeichen)<br>Das Feld VORNAME muss immer ungleich Grundstellung<br>(Leerzeichen) sein                                                                                                    |  |  |  |  |  |  |  |  |  |  |
| BASV            | 512 | VORNAME enthält unzulässige Zeichen<br>Im Feld VORNAME sind nur Buchstaben, Bindestriche,<br>Leerzeichen, Hochkommata, Punkte oder ein Pluszeichen zulässig                                                                                                    |  |  |  |  |  |  |  |  |  |  |
| BASV            | 520 | LEISTUNGSART nicht numerisch<br>Im Feld LEISTUNGSART sind nur numerische Zeichen zulässig                                                                                                    |  |  |  |  |  |  |  |  |  |  |
| BASV            | 522 | Feld LEISTUNGSART enthält unzulässige Inhalte<br>Im Feld LEISTUNGSART sind nur die Leistungsarten 01 - 04, 06,<br>07, 20, 50 oder 51 zulässig                                                                                                    |  |  |  |  |  |  |  |  |  |  |
| BASV            | 524 | Feld LEISTUNGSART enthält den Wert 51; Meldung an die KV<br>Im Feld LEISTUNGSART ist der Wert 51 nur bei Meldungen an die<br>Rentenversicherung zulässig                                                                                                    |  |  |  |  |  |  |  |  |  |  |
| BASV            | 530 | DATUM-ZAHLUNG nicht numerisch<br>Im Feld DATUM-ZAHLUNG sind nur numerische Zeichen zulässig                                                                                                    |  |  |  |  |  |  |  |  |  |  |
| <b>BASV</b>     | 532 | DATUM-ZAHLUNG logisch falsch<br>Im Feld DATUM-ZAHLUNG ist nur ein logisch richtiges Datum<br>zulässig                                                                                                    |  |  |  |  |  |  |  |  |  |  |
| BASV            | 540 | Feld BELEGART enthält unzulässige Inhalte<br>Im Feld BELEGART sind nur die Belegarten ZA, ER oder AB zulässig                                                                                                    |  |  |  |  |  |  |  |  |  |  |
| BASV            | 550 | BG-NUMMER enthält unzulässige Inhalte bei LEAT 50 oder 51<br>Feld BG-NR darf bei Meldungen mit LEAT 50/51 an den Stellen 1-5<br>und 8-14 nur numerische Zeichen und nicht ausschl. Nullen<br>enthalten und die Stellen 6-7 dürfen nur den Wert BG oder //<br>enthalten |  |  |  |  |  |  |  |  |  |  |
| BASV            | 552 | BG-NUMMER ungl. Grundstellung (Leerzeichen), LEAT ungleich 50/51<br>Bei Meldungen ungleich Bürgergeld (LEAT ungleich 50 und<br>51) ist im Feld BG-NUMMER nur die Grundstellung (Leerzeichen<br>zulässig                                                                |  |  |  |  |  |  |  |  |  |  |

BASV - Teil 4 -

| Fehlernummer    |     | Text                                                                                                    |  |  |  |  |  |  |  |  |  |
|-----------------|-----|----------------------------------------------------------------------------------------------------|--|--|--|--|--|--|--|--|--|
| Datensatz Numme |     |                                                                                                    |  |  |  |  |  |  |  |  |  |
|                 |     |                                                                                                    |  |  |  |  |  |  |  |  |  |
| -baustein       |     |                                                                                                    |  |  |  |  |  |  |  |  |  |
|                 |     | Stellen                                                                                                    |  |  |  |  |  |  |  |  |  |
| 0000            | 000 | $\overline{2}$<br>0 <sub>01</sub><br>3<br>5<br>6<br>7 7<br>4                                                                                                    |  |  |  |  |  |  |  |  |  |
| 1234            | 567 | 890<br>0 <sub>2</sub><br>$\Omega$<br>$\Omega$<br>0<br>0<br>$\cap$                                                                                                    |  |  |  |  |  |  |  |  |  |
| BASV            | 600 | ZAHLUNG-ZR-BEGINN-KV nicht numerisch<br>Im Feld ZAHLUNG-ZR-BEGINN-KV sind nur numerische Zeichen<br>zulässig                                                                                                    |  |  |  |  |  |  |  |  |  |
| BASV            | 602 | ZAHLUNG-ZR-BEGINN-KV keine Grundstellung, aber logisch falsch<br>Im Feld ZAHLUNG-ZR-BEGINN-KV ist nur die Grundstellung (Nullen)<br>oder ein logisch richtiges Datum zulässig                                                        |  |  |  |  |  |  |  |  |  |
| BASV            | 604 | ZAHLUNG-ZR-BEGINN-KV Grundstellung, PV- oder RV-Teil leer<br>Im Feld ZAHLUNG-ZR-BEGINN-KV ist die Grundstellung (Nullen) nur<br>zulässig, wenn ZAHLUNG-ZR-BEGINN-PV oder ZAHLUNG-ZR-BEGINN-RV<br>ungleich Grundstellung (Nullen) ist |  |  |  |  |  |  |  |  |  |
| <b>BASV</b>     | 610 | ZAHLUNG-ZR-ENDE-KV nicht numerisch<br>Im Feld ZAHLUNG-ZR-ENDE-KV sind nur numerische Zeichen zulässig                                                                                                    |  |  |  |  |  |  |  |  |  |
| BASV            | 612 | ZAHLUNG-ZR-ENDE-KV keine Grundstellung, aber logisch falsch<br>Im Feld ZAHLUNG-ZR-ENDE-KV ist nur die Grundstellung (Nullen)<br>oder ein logisch richtiges Datum zulässig                                                            |  |  |  |  |  |  |  |  |  |
| BASV            | 614 | ZAHLUNG-ZR-ENDE-KV kleiner ZAHLUNG-ZR-BEGINN-KV<br>Das ZAHLUNG-ZR-ENDE-KV muss größer oder gleich dem<br>ZAHLUNG-ZR-BEGINN-KV sein                                                                                                   |  |  |  |  |  |  |  |  |  |
| <b>BASV</b>     | 620 | VORZEICHEN-KV enthält unzulässiges Zeichen<br>Im Feld VORZEICHEN-KV ist nur +, -, 0, 1 oder die Grundstellung<br>(Leerzeichen) zulässig                                                                                              |  |  |  |  |  |  |  |  |  |
| BASV            | 622 | VORZEICHEN-KV Grundstellung, ZAHLUNG-ZR-BEGINN-KV ungl. Grundst.<br>Im Feld VORZEICHEN-KV ist die Grundstellung nur zulässig, wenn<br>das Feld ZAHLUNG-ZR-BEGINN-KV Grundstellung (Nullen) ist                                       |  |  |  |  |  |  |  |  |  |
| <b>BASV</b>     | 630 | ENTGELT-KV nicht numerisch<br>Im Feld ENTGELT-KV sind nur numerische Zeichen zulässig                                                                                                    |  |  |  |  |  |  |  |  |  |
| BASV            | 632 | ENTGELT-KV Grundstellung, ZAHLUNG-ZR-BEGINN-KV ungl. Grundst.<br>Im Feld ENTGELT-KV ist die Grundstellung nur zulässig, wenn das<br>Feld ZAHLUNG-ZR-BEGINN-KV Grundstellung (Nullen) ist                                             |  |  |  |  |  |  |  |  |  |
| BASV            | 640 | BEITRAGSSATZ-KV nicht numerisch<br>Im Feld BEITRAGSSATZ-KV sind nur numerische Zeichen zulässig                                                                                                    |  |  |  |  |  |  |  |  |  |
| BASV            | 642 | BEITRAGSSATZ-KV Grundst., ZAHLUNG-ZR-BEGINN-KV ungl. Grundst.<br>Im Feld BEITRAGSSATZ-KV ist die Grundstellung nur zulässig, wenn<br>das Feld ZAHLUNG-ZR-BEGINN-KV Grundstellung (Nullen) ist                                        |  |  |  |  |  |  |  |  |  |
| BASV            | 650 | BEITRAG-KV nicht numerisch<br>Im Feld BEITRAG-KV sind nur numerische Zeichen zulässig                                                                                                    |  |  |  |  |  |  |  |  |  |
| BASV            | 652 | BEITRAG -KV Grundst., ZAHLUNG-ZR-BEGINN-KV ungl. Grundst.<br>Im Feld BEITRAG-KV ist die Grundstellung nur zulässig, wenn das<br>Feld ZAHLUNG-ZR-BEGINN-KV Grundstellung (Nullen) ist                                                 |  |  |  |  |  |  |  |  |  |

BASV - Teil 5 -

| Fehlernummer    |     | Text                                                                                                    |  |
|-----------------|-----|----------------------------------------------------------------------------------------------------|--|
| Datensatz Numme |     |                                                                                                    |  |
|                 |     |                                                                                                    |  |
| -baustein       |     |                                                                                                    |  |
|                 |     | Stellen                                                                                                    |  |
| 0000            | 000 | 0 <sup>01</sup><br>$\overline{2}$<br>3<br>5<br>7 7<br>4<br>6                                                                      |  |
| 1234            | 567 | 890<br>0 <sub>2</sub><br>$\Omega$<br>$\Omega$<br>0<br>0<br>0                                                                      |  |
| BASV            | 700 | ZAHLUNG-ZR-BEGINN-PV nicht numerisch                                                                                              |  |
|                 |     | Im Feld ZAHLUNG-ZR-BEGINN-PV sind nur numerische Zeichen                                                                          |  |
|                 |     | zulässig                                                                                                    |  |
|                 |     |                                                                                                    |  |
| BASV            | 702 | ZAHLUNG-ZR-BEGINN-PV keine Grundstellung, aber logisch falsch                                                                     |  |
|                 |     | Im Feld ZAHLUNG-ZR-BEGINN-PV ist nur die Grundstellung (Nullen)                                                                   |  |
|                 |     | oder ein logisch richtiges Datum zulässig                                                                                         |  |
|                 |     |                                                                                                    |  |
| BASV            | 704 | ZAHLUNG-ZR-BEGINN-PV Grundstellung, KV- oder RV-Teil leer                                                                         |  |
|                 |     | Im Feld ZAHLUNG-ZR-BEGINN-PV ist die Grundstellung (Nullen) nur                                                                   |  |
|                 |     | zulässig, wenn ZAHLUNG-ZR-BEGINN-KV oder ZAHLUNG-ZR-BEGINN-RV                                                                     |  |
|                 |     | ungleich Grundstellung (Nullen) ist                                                                                               |  |
| BASV            | 710 | ZAHLUNG-ZR-ENDE-PV nicht numerisch                                                                                                |  |
|                 |     | Im Feld ZAHLUNG-ZR-ENDE-PV sind nur numerische Zeichen zulässig                                                                   |  |
|                 |     |                                                                                                    |  |
| BASV            | 712 | ZAHLUNG-ZR-ENDE-PV keine Grundstellung, aber logisch falsch                                                                       |  |
|                 |     | Im Feld ZAHLUNG-ZR-ENDE-PV ist nur die Grundstellung (Nullen)                                                                     |  |
|                 |     | oder ein logisch richtiges Datum zulässig                                                                                         |  |
|                 |     |                                                                                                    |  |
| BASV            | 714 | ZAHLUNG-ZR-ENDE-PV kleiner ZAHLUNG-ZR-BEGINN-PV                                                                                   |  |
|                 |     | Das ZAHLUNG-ZR-ENDE-PV muss größer oder gleich dem                                                                                |  |
|                 |     | ZAHLUNG-ZR-BEGINN-PV sein                                                                                                    |  |
|                 |     |                                                                                                    |  |
| BASV            | 720 | VORZEICHEN-PV enthält unzulässiges Zeichen                                                                                        |  |
|                 |     | Im Feld VORZEICHEN-PV ist nur +, -, 0, 1 oder die Grundstellung<br>(Leerzeichen) zulässig                                         |  |
|                 |     |                                                                                                    |  |
| BASV            | 722 | VORZEICHEN-PV Grundstellung, ZAHLUNG-ZR-BEGINN-PV ungl. Grundst.                                                                  |  |
|                 |     | Im Feld VORZEICHEN-PV ist die Grundstellung nur zulässig, wenn                                                                    |  |
|                 |     | das Feld ZAHLUNG-ZR-BEGINN-PV Grundstellung (Nullen) ist                                                                          |  |
|                 |     |                                                                                                    |  |
| <b>BASV</b>     | 730 | ENTGELT-PV nicht numerisch                                                                                                    |  |
|                 |     | Im Feld ENTGELT-PV sind nur numerische Zeichen zulässig                                                                           |  |
|                 |     |                                                                                                    |  |
| BASV            | 732 | ENTGELT-PV Grundstellung, ZAHLUNG-ZR-BEGINN-PV ungl. Grundst.                                                                     |  |
|                 |     | Im Feld ENTGELT-PV ist die Grundstellung nur zulässig, wenn das                                                                   |  |
|                 |     | Feld ZAHLUNG-ZR-BEGINN-PV Grundstellung (Nullen) ist                                                                              |  |
|                 |     |                                                                                                    |  |
| BASV            | 740 | BEITRAGSSATZ-PV nicht numerisch                                                                                                   |  |
|                 |     | Im Feld BEITRAGSSATZ-PV sind nur numerische Zeichen zulässig                                                                      |  |
|                 |     |                                                                                                    |  |
|                 |     |                                                                                                    |  |
| BASV            | 742 | BEITRAGSSATZ-PV Grundst., ZAHLUNG-ZR-BEGINN-PV ungl. Grundst.<br>Im Feld BEITRAGSSATZ-PV ist die Grundstellung nur zulässig, wenn |  |
|                 |     | das Feld ZAHLUNG-ZR-BEGINN-PV Grundstellung (Nullen) ist                                                                          |  |
|                 |     |                                                                                                    |  |
| BASV            | 750 | BEITRAG-PV nicht numerisch                                                                                                    |  |
|                 |     | Im Feld BEITRAG-PV sind nur numerische Zeichen zulässig                                                                           |  |
|                 |     |                                                                                                    |  |
|                 |     |                                                                                                    |  |
| BASV            | 752 | BEITRAG-PV Grundst., ZAHLUNG-ZR-BEGINN-PV ungl. Grundst.                                                                          |  |
|                 |     | Im Feld BEITRAG-PV ist die Grundstellung nur zulässig, wenn das                                                                   |  |
|                 |     | Feld ZAHLUNG-ZR-BEGINN-PV Grundstellung (Nullen) ist                                                                              |  |
|                 |     |                                                                                                    |  |

BASV - Teil 6 -

| Fehlernummer    |     | Text                                                                                                    |  |
|-----------------|-----|----------------------------------------------------------------------------------------------------|--|
| Datensatz Numme |     |                                                                                                    |  |
|                 |     |                                                                                                    |  |
| -baustein       |     |                                                                                                    |  |
|                 |     | Stellen                                                                                                    |  |
| 0000            | 000 | 0 <sup>01</sup><br>$\overline{2}$<br>3<br>5<br>6<br>77<br>4                                                  |  |
| 1234            | 567 | 890<br>0 <sub>2</sub><br>$\Omega$<br>$\Omega$<br>0<br>0<br>0                                                 |  |
| BASV            | 800 | ZAHLUNG-ZR-BEGINN-RV nicht numerisch                                                                         |  |
|                 |     | Im Feld ZAHLUNG-ZR-BEGINN-RV sind nur numerische Zeichen<br>zulässig                                         |  |
|                 |     |                                                                                                    |  |
|                 |     |                                                                                                    |  |
| BASV            | 802 | ZAHLUNG-ZR-BEGINN-RV keine Grundstellung, aber logisch falsch                                                |  |
|                 |     | Im Feld ZAHLUNG-ZR-BEGINN-RV ist nur die Grundstellung (Nullen)<br>oder ein logisch richtiges Datum zulässig |  |
|                 |     |                                                                                                    |  |
| BASV            | 804 | ZAHLUNG-ZR-BEGINN-RV Grundstellung, KV- oder PV-Teil leer                                                    |  |
|                 |     | Im Feld ZAHLUNG-ZR-BEGINN-RV ist die Grundstellung (Nullen) nur                                              |  |
|                 |     | zulässig, wenn ZAHLUNG-ZR-BEGINN-KV oder ZAHLUNG-ZR-BEGINN-PV                                                |  |
|                 |     | ungleich Grundstellung (Nullen) ist                                                                          |  |
| BASV            | 810 | ZAHLUNG-ZR-ENDE-RV nicht numerisch                                                                           |  |
|                 |     | Im Feld ZAHLUNG-ZR-ENDE-RV sind nur numerische Zeichen zulässig                                              |  |
|                 |     |                                                                                                    |  |
|                 |     |                                                                                                    |  |
| BASV            | 812 | ZAHLUNG-ZR-ENDE-RV keine Grundstellung, aber logisch falsch                                                  |  |
|                 |     | Im Feld ZAHLUNG-ZR-ENDE-RV ist nur die Grundstellung (Nullen)                                                |  |
|                 |     | oder ein logisch richtiges Datum zulässig                                                                    |  |
|                 |     |                                                                                                    |  |
| BASV            | 814 | ZAHLUNG-ZR-ENDE-RV kleiner ZAHLUNG-ZR-BEGINN-RV                                                              |  |
|                 |     | Das ZAHLUNG-ZR-ENDE-RV muss größer oder gleich dem                                                           |  |
|                 |     | ZAHLUNG-ZR-BEGINN-RV sein                                                                                    |  |
| <b>BASV</b>     | 820 | VORZEICHEN-RV enthält unzulässiges Zeichen                                                                   |  |
|                 |     | Im Feld VORZEICHEN-RV ist nur +, - oder die Grundstellung                                                    |  |
|                 |     | (Leerzeichen) zulässig                                                                                       |  |
|                 |     |                                                                                                    |  |
| BASV            | 822 | VORZEICHEN-RV Grundstellung, ZAHLUNG-ZR-BEGINN-RV ungl. Grundst.                                             |  |
|                 |     | Im Feld VORZEICHEN-RV ist die Grundstellung nur zulässig, wenn                                               |  |
|                 |     | das Feld ZAHLUNG-ZR-BEGINN-RV Grundstellung (Nullen) ist                                                     |  |
|                 |     |                                                                                                    |  |
| <b>BASV</b>     | 830 | ENTGELT-RV nicht numerisch                                                                                   |  |
|                 |     | Im Feld ENTGELT-RV sind nur numerische Zeichen zulässig                                                      |  |
|                 |     |                                                                                                    |  |
| BASV            | 832 | ENTGELT-RV Grundstellung, ZAHLUNG-ZR-BEGINN-RV ungl. Grundst.                                                |  |
|                 |     | Im Feld ENTGELT-RV ist die Grundstellung nur zulässig, wenn das                                              |  |
|                 |     | Feld ZAHLUNG-ZR-BEGINN-RV Grundstellung (Nullen) ist                                                         |  |
|                 |     |                                                                                                    |  |
| BASV            | 840 | BEITRAGSSATZ-RV nicht numerisch                                                                              |  |
|                 |     | Im Feld BEITRAGSSATZ-RV sind nur numerische Zeichen zulässig                                                 |  |
|                 |     |                                                                                                    |  |
|                 |     |                                                                                                    |  |
| BASV            | 842 | BEITRAGSSATZ-RV Grundst., ZAHLUNG-ZR-BEGINN-RV ungl. Grundst.                                                |  |
|                 |     | Im Feld BEITRAGSSATZ-RV ist die Grundstellung nur zulässig, wenn                                             |  |
|                 |     | das Feld ZAHLUNG-ZR-BEGINN-RV Grundstellung (Nullen) ist                                                     |  |
|                 | 850 | BEITRAG-RV nicht numerisch                                                                                   |  |
| BASV            |     | Im Feld BEITRAG-RV sind nur numerische Zeichen zulässig                                                      |  |
|                 |     |                                                                                                    |  |
|                 |     |                                                                                                    |  |
| BASV            | 852 | BEITRAG -RV Grundst., ZAHLUNG-ZR-BEGINN-RV ungl. Grundst.                                                    |  |
|                 |     | Im Feld BEITRAG-RV ist die Grundstellung nur zulässig, wenn das                                              |  |
|                 |     | Feld ZAHLUNG-ZR-BEGINN-RV Grundstellung (Nullen) ist                                                         |  |
|                 |     |                                                                                                    |  |

BASV - Teil 7 -

| Fehlernummer    |            |                                                                                                    |         | Text          |          |        |                |  |  |  |  |
|-----------------|------------|----------------------------------------------------------------------------------------------------|---------|---------------|----------|--------|----------------|--|--|--|--|
| Datensatz Numme |            |                                                                                                    |         |               |          |        |                |  |  |  |  |
|                 |            |                                                                                                    |         |               |          |        |                |  |  |  |  |
| -baustein       |            |                                                                                                    |         |               |          |        |                |  |  |  |  |
|                 |            | $\mathcal{L}$                                                                                                    | Stellen |               | 5        |        | 7 <sub>7</sub> |  |  |  |  |
| 0000<br>1234    | 000<br>567 | 001<br>890<br>$\Omega$                                                                                                    | 3<br>0  | 4<br>$\Omega$ | $\Omega$ | 6<br>0 | 0 <sub>2</sub> |  |  |  |  |
| <b>BASV</b>     | 910        | Gesamtlänge BASV falsch                                                                                                    |         |               |          |        |                |  |  |  |  |
|                 |            | Für den Datensatz BASV ist nur eine Länge von 399 Zeichen<br>zulässig                                                                                                    |         |               |          |        |                |  |  |  |  |
| <b>BASV</b>     | 920        | Datensatz enthält mehr als 9 Fehler, Prüfung abgebrochen                                                                                                    |         |               |          |        |                |  |  |  |  |
| BASV            | 922        | Datensatz enthält mehr als 9 Hinweise, Prüfung abgebrochen                                                                                                    |         |               |          |        |                |  |  |  |  |
| <b>BASV</b>     | v01        | KENNUNG ungleich BASV                                                                                                    |         |               |          |        |                |  |  |  |  |
|                 |            | Im Feld Kennung des BASV ist nur BASV zulässig                                                                                                    |         |               |          |        |                |  |  |  |  |
| <b>BASV</b>     | v05        | VERFAHREN ungleich MOZU<br>Im Feld Verfahrensmerkmal ist nur MOZU zulässig                                                                                                    |         |               |          |        |                |  |  |  |  |
| BASV            | v07        | VERFAHREN MOZU nur in Verbindung mit KENNUNG BASV zugelassen                                                                                                    |         |               |          |        |                |  |  |  |  |
| BASV            | v10        | BBNR-ABSENDER unzulässig<br>Die BBNR-ABSENDER muss bei Meldungen der BA gleich 76641777 sein<br>und bei Meldungen der Kommunen muss es sich um die<br>Betriebsnummer einer zugelassenen Kommune handeln |         |               |          |        |                |  |  |  |  |
| <b>BASV</b>     | v15        | BBNR-EMPFAENGER ist nicht die zuständige Krankenkasse                                                                                                    |         |               |          |        |                |  |  |  |  |
| BASV            | V20        | BBNR-EMPFAENGER ist nicht die Rentenversicherung<br>Bei Dateien an die Rentenversicherung (Stellen 3 - 5 im VFMM des<br>Vorlaufsatzes = TRV) muss die Betriebsnummer 66667777 oder<br>90209055 lauten   |         |               |          |        |                |  |  |  |  |
| BASV            | V35        | FEHLER-KZ ungleich 0 bei Meldungen der BA oder der Kommunen                                                                                                    |         |               |          |        |                |  |  |  |  |
| BASV            | v70        | BBNR-KK enthält keine Betriebsnummer einer Krankenkasse                                                                                                    |         |               |          |        |                |  |  |  |  |

NCSZ

| Fehlernummer    |     | Text                                                                                          |                                                                                                    |          |          |          |   |                |  |  |  |  |  |  |
|-----------------|-----|-----------------------------------------------------------------------------------------------|----------------------------------------------------------------------------------------------------|----------|----------|----------|---|----------------|--|--|--|--|--|--|
| Datensatz Numme |     |                                                                                               |                                                                                                    |          |          |          |   |                |  |  |  |  |  |  |
|                 |     |                                                                                               |                                                                                                    |          |          |          |   |                |  |  |  |  |  |  |
| -baustein       |     |                                                                                               |                                                                                                    |          |          |          |   |                |  |  |  |  |  |  |
|                 |     |                                                                                               |                                                                                                    | Stellen  |          |          |   |                |  |  |  |  |  |  |
| 0000            | 000 | 0 <sub>01</sub>                                                                               | $\overline{2}$                                                                                                    | 3        | 4        | 5        | 6 | 7 <sub>7</sub> |  |  |  |  |  |  |
| 1234<br>NCSZ    | 567 | 890                                                                                           | $\Omega$                                                                                                    | $\Omega$ | $\Omega$ | $\Omega$ | 0 | 0 <sub>2</sub> |  |  |  |  |  |  |
|                 | v01 |                                                                                               | KENNUNG ungleich NCSZ<br>Im Feld Kennung des Nachlaufsatzes ist nur NCSZ zugelassen                                                                           |          |          |          |   |                |  |  |  |  |  |  |
| NCSZ            | v10 |                                                                                               | VERFAHRENSMERKMAL ungleich Inhalt im VOSZ<br>Das Feld Verfahrensmerkmal muss identisch mit dem Feld<br>Verfahrensmerkmal des Vorlaufsatzes sein               |          |          |          |   |                |  |  |  |  |  |  |
| NCSZ            | v20 |                                                                                               | BBNR-ABSENDER ungleich Inhalt im VOSZ<br>Das Feld Betriebsnummer-Absender muss identisch mit dem Feld<br>Betriebsnummer-Absender des Vorlaufsatzes sein       |          |          |          |   |                |  |  |  |  |  |  |
| NCSZ            | v30 |                                                                                               | BBNR-EMPFAENGER ungleich Inhalt im VOSZ<br>Das Feld Betriebsnummer-Empfänger muss identisch mit dem Feld<br>Betriebsnummer-Empfänger des Vorlaufsatzes sein   |          |          |          |   |                |  |  |  |  |  |  |
| NCSZ            | v40 |                                                                                               | DATUM-ERSTELLUNG ungleich Inhalt im VOSZ<br>Das Feld Datum-Erstellung muss identisch mit dem Feld Datum-<br>Erstellung des Vorlaufsatzes sein                 |          |          |          |   |                |  |  |  |  |  |  |
| <b>NCSZ</b>     | v45 |                                                                                               | DATUM-ERSTELLUNG nicht numerisch<br>Im Feld Datum-Erstellung sind nur numerische Zeichen zulässig                                                             |          |          |          |   |                |  |  |  |  |  |  |
| NCSZ            | v50 |                                                                                               | LFD-DATEI-NR ungleich Inhalt im VOSZ<br>Das Feld Laufende-Datei-Nummer muss identisch mit dem Feld<br>Laufende-Datei-Nummer des Vorlaufsatzes sein            |          |          |          |   |                |  |  |  |  |  |  |
| NCSZ            | v55 |                                                                                               | LFD-DATEI-NR nicht numerisch<br>Im Feld Laufende-Datei-Nummer sind nur numerische Zeichen<br>zulässig                                                         |          |          |          |   |                |  |  |  |  |  |  |
| NCSZ            | v60 |                                                                                               | ANZAHL-SAETZE fehlerhaft<br>Die Angabe im Feld Anzahl Datensätze ist fehlerhaft, zulässig<br>ist die Zahl der gezählten Datensätze ohne Vor- und Nachlaufsatz |          |          |          |   |                |  |  |  |  |  |  |
| NCSZ            | v65 |                                                                                               | ANZAHL-SAETZE nicht numerisch<br>Im Feld Anzahl Datensätze sind nur numerische Zeichen zulässig                                                               |          |          |          |   |                |  |  |  |  |  |  |
| NCSZ            | v70 |                                                                                               | VERSIONS-NR nicht zugelassen<br>Im Feld Versions-Nummer ist nur der Wert 01 zulässig                                                                          |          |          |          |   |                |  |  |  |  |  |  |
| NCSZ            | v75 |                                                                                               | VERSIONS-NR nicht numerisch<br>Im Feld Versions-Nummer sind nur numerische Zeichen zulässig                                                                   |          |          |          |   |                |  |  |  |  |  |  |
| NCSZ            | v99 | Länge NCSZ falsch, Abbruch<br>Für den Nachlaufsatz ist nur eine Länge von 63 Zeichen zulässig |                                                                                                    |          |          |          |   |                |  |  |  |  |  |  |